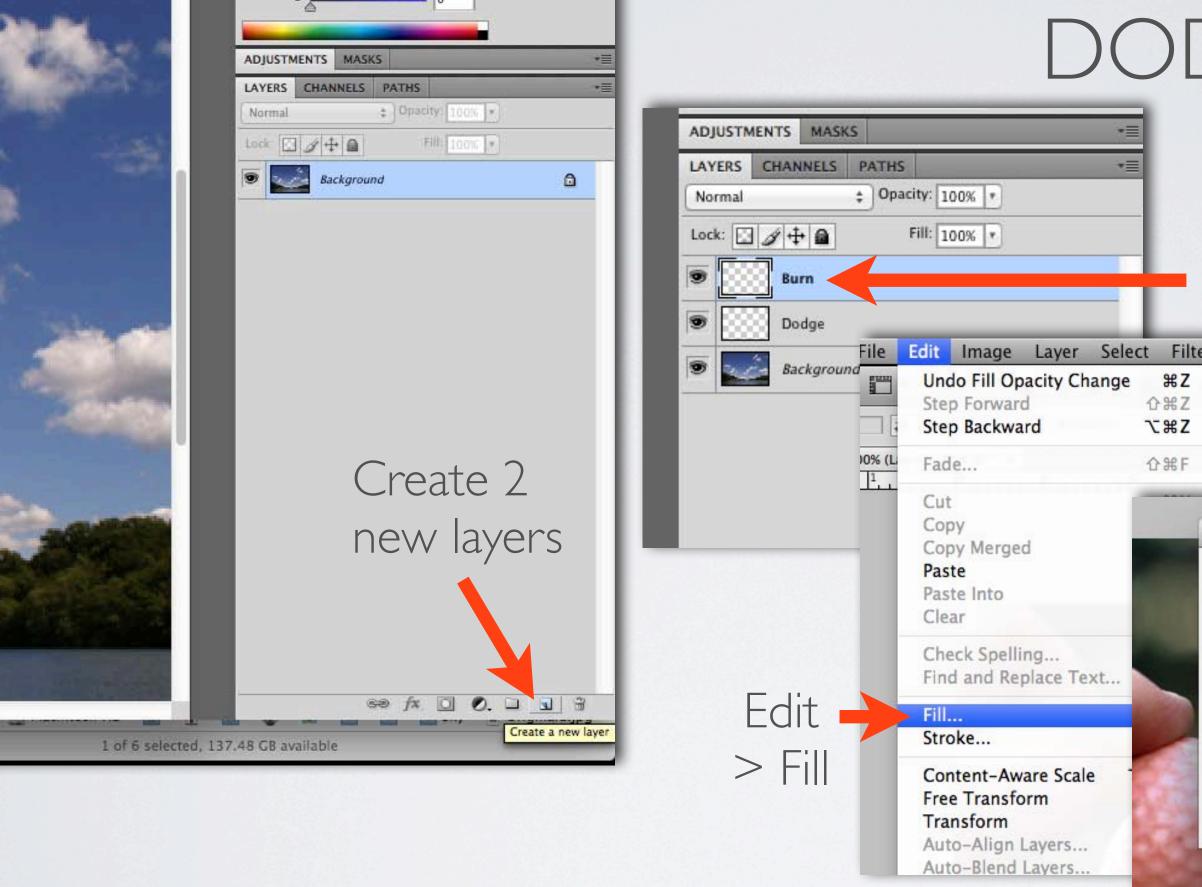

#### Name them

| er | View        | Wir  | ndow |
|----|-------------|------|------|
|    | ] •         |      |      |
|    | pixels/inch | +    | F    |
|    | 3           | . 4. |      |

| Conten  | ts               |          |        |
|---------|------------------|----------|--------|
|         |                  |          | OK     |
| Usev    | Foreground Color | ÷        | Cancel |
|         | Background Color | T.       | cancer |
|         | Color            |          |        |
|         | Pattern          |          |        |
| Blend   | History          |          |        |
| Mode    |                  | <b>+</b> |        |
|         | Black            |          |        |
| Opacity | 50% Gray         |          |        |
| Pres    | White            |          |        |

Fill with 50% Gray

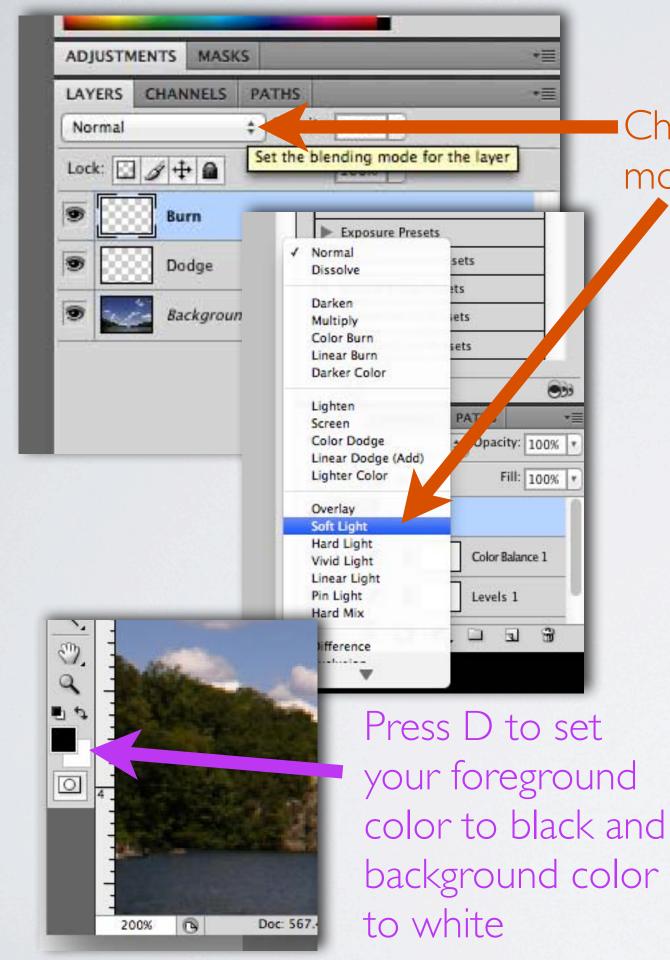

Change the blend mode to Soft Light

> You will now use the Paint Brush (B) to paint in black on the Burn layer to darken areas AND paint in white on the Dodge layer to lighten areas

| ile    | Edit        | Image   | Layer    | Select       | Filter |
|--------|-------------|---------|----------|--------------|--------|
|        | <b>▼</b> 20 | 0% 🕶 🔤  | ¥ Q      | <i>i</i>     |        |
| Mode:  | Normal      | (       | ÷ (      | Opacity: 17% | Flow   |
| 6 (Bui | rn, RGB/    | 8)*× 64 | 47171876 | 5_1b45at     |        |
| 1      |             | 2       | بتبليت   | <sup>3</sup> | ىبىلى  |
|        | ŀ           | Adjus   | t yo     | ur br        | rush   |
|        | t           | o 0, r  | redu     | ice yo       | our    |

## DODGE & BURN

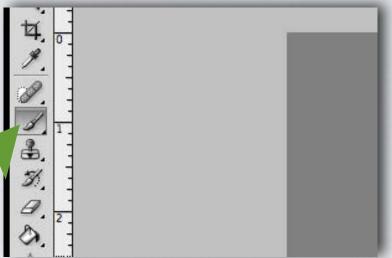

Master Diameter 104 pxHardness 0%<math>View W View W Vi

diameter, set the Hardness Opacity to under 20%

| Brush: | • • Mode: Norma      | I + I | Opacity: 17% 🔻 Flo | w: 100% • 🍌 |                          |  |
|--------|----------------------|-------|--------------------|-------------|--------------------------|--|
|        | pg @ 100% (Dodge, RG |       |                    |             | 6254_b.jpg @ 66.7% (Expo |  |
|        |                      |       |                    |             |                          |  |
|        |                      |       |                    |             |                          |  |
|        |                      |       |                    |             |                          |  |
|        |                      |       |                    |             |                          |  |
|        |                      |       |                    |             |                          |  |
| 5      |                      |       |                    |             |                          |  |

|                       | ESSENTIALS - |
|-----------------------|--------------|
|                       |              |
|                       |              |
| COLOR SWATCHES STYLES | *=           |
| G 255                 |              |
| B255                  |              |
| ADJUSTMENTS MASKS     |              |
| LAYERS CHANNELS PATHS |              |
| Normal 2 Opacity 100% |              |
| Lock 🖸 🌶 🖨 🛛 🕬 📶      |              |
| Burn                  |              |
| Dodge                 |              |
| Background            | ۵            |
|                       |              |

See f★. □ O. □ 3
91 GB available

| Brush: 22 | and the second second |  | 70/ (Experies 1 |
|-----------|----------------------------------------------------------------------------------------------------|--|-----------------|
| +         |                                                                                                    |  |                 |
|           |                                                                                                    |  |                 |
|           |                                                                                                    |  |                 |
|           |                                                                                                    |  |                 |

| %) Thu Dec 8 2:11 PM J  | acob Cecil Q |
|-------------------------|--------------|
|                         | ESSENTIALS - |
|                         |              |
|                         | **           |
| COLOR SWATCHES STYLES   | *=           |
| R                       | 5            |
| G 259                   | 5            |
| B 255                   |              |
|                         |              |
|                         |              |
| ADJUSTMENTS MASKS       | *=           |
| LAYERS CHANNELS PATHS   | •=           |
| Soft Light ‡ Opacity: 1 | 00% *        |
| Lock: 🖸 🍠 🕂 角 🛛 Fill: 1 | 00% *        |
| Burn                    |              |
|                         |              |
| Dodge                   |              |
| Background              | ۵            |
|                         |              |
|                         |              |
|                         |              |

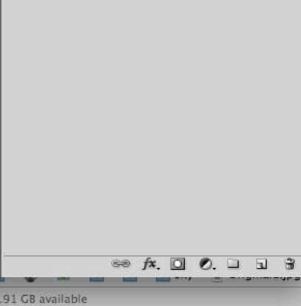

| Photo     Poto                                                                                                    | Br 🗂 🕶 1          | .00% +   👋 🔍 🕉           | lect Filter View                                   |                   | 🛄 🗳 🖗 🔪 | ❷ ① + <b>奈</b>          | ●) 🗷 💽          | ]• (37%) |
|----------------------------------------------------------------------------------------------------|-------------------|--------------------------|----------------------------------------------------|-------------------|---------|-------------------------|-----------------|----------|
|                                                                                                    | Mode: <u>Norm</u> | ind, RGB/8) * × 64717187 | 10% * Flow: 100% *<br>65_1b45afa6e7_b.jpg @ 6<br>2 | 66.7% (RGB/ × 647 |         | 4_b.jpg @ 66.7% (Expost |                 |          |
|                                                                                                    |                   |                          |                                                    |                   |         |                         |                 |          |
| <ul> <li>T. </li> <li>T. </li> <li>√</li> <li>√</li> &lt;</ul> |                   |                          |                                                    |                   |         |                         |                 |          |
| 6 -<br>-<br>-<br>100%                                                                                                    | Doc: 567.4        | K/1.66M                  |                                                    |                   |         |                         | 1 of 6 selected | d, 136.9 |

|                           | ESSENTIALS - |
|---------------------------|--------------|
|                           |              |
| COLOR SWATCHES STYLES     | *=           |
| R 0                       |              |
| C 0                       |              |
|                           |              |
| ADJUSTMENTS MASKS         | *            |
| LAYERS CHANNELS PATHS     |              |
| Lock 🖸 🖉 🕂 🚔 🛛 Fill: Lock |              |
| Burn                      |              |
| Dodge                     |              |
| Background                | ۵            |
|                           |              |
|                           |              |
|                           |              |
|                           |              |
|                           |              |
|                           |              |
|                           |              |

e⇔ f≭ □ 0. □ a 3

| Brush: 22                                                                                                    | ■ ■ 100% ▼   ₩ Q ₩   ■ ▼ ■ ▼<br>Mode: Normal ÷ Opacity: 17% ▼ Flow: 100% ▼ 🐼 | <u>[] 🎍 奢 🖌 🕑 🕙 🚸 奈 🜒 🖬 🖬 (41)</u>                                                                                                    |
|----------------------------------------------------------------------------------------------------|------------------------------------------------------------------------------|----------------------------------------------------------------------------------------------------|
| Original1.jpg @ 1                                                                                                    |                                                                              | _1256816254_b.jpg @ 66.7% (Exposure 1, ×                                                                                                    |
|                                                                                                    |                                                                              |                                                                                                    |
| <ul> <li>✓</li> <li>✓</li></ul> |                                                                              |                                                                                                    |
| - <i>C</i>                                                                                                    |                                                                              | Contraction of the local distance of the local distance of the loc |

|                       | ESSENTIALS - |
|-----------------------|--------------|
|                       |              |
|                       | •            |
| COLOR SWATCHES STYLES | *            |
| G 255                 |              |
| B 255                 |              |
|                       | 2            |
| ADJUSTMENTS MASKS     | *            |
| LAYERS CHANNELS PATHS |              |
| Normal   Opacity 100% |              |
| Lock 🖸 🖉 🕂 角 🛛 🕬 100% |              |
| Burn                  |              |
| Dodge                 |              |
| Background            | ۵            |
|                       |              |
|                       |              |
|                       |              |

91 GB available